## Cvičení z NSTP097 6. 12. 2010

## Úvod do R, pravděpodobnostní rozdělení a limitní věty

## Doporučený postup práce.

- 1. Na disku H si založte adresář na toto cvičení, např. NSTP097.
- 2. Ze stránky www.karlin.mff.cuni.cz/~omelka/Vyuka\_stp097.php si stáhněte soubory uvod.R a cviceni1.R a uložte do adresáře z bodu (1).
- 3. Spusťte program R (najde se např. ve skupině Statistika).
- 4. Nastavte v programu R pracovní adresář z bodu 1. To lze udělat buď naklikáním File/Change Dir atd. nebo pomocí příkazu setwd("H:/NSTP097").
- 5. Pomocí File/Open script... načtěte do R soubor uvod.R. Příkazy z tohoto souboru lze buď kopírovat do příkazového okna, nebo lze jednoduše označit potřebný příkaz a poslat jej do příkazového okna pomocí klávesové zkratky CTRL+R.
- 6. Až si projdete soubor uvod.R, otevřete si stejným způsobem soubor cviceni1.R. Ten Vám napoví, jak řešit úlohy z tohoto pdf-ka.
- 7. V případě jakýchkoliv nejasností se nebojte obrátit na cvičícího.

Poznámka k nápovědě: Bohužel v počítačové učebně pod operačním systémem Windows nefunguje standardní nápověda, kdy do řádku napíši přímo ?plot nebo help(plot) . Jde využít html nápověda, kterou vyvoláme pomocí help.start(), anebo se k ní lze proklikat pomocí menu Help/. . . Ta však není příliš šikovná, pokud znám přesný název funkce. Jde však použít úkrok stranou. Pomocí programu putty se přihlásíte k serveru artax.karlin.mff.cuni.cz. Zde zadáte svůj login a heslo a po úspěšném přihlášení pomocí příkazu R spustíte R-ko. V tomto prostředí by měla nápověda ?plot nebo help(plot) fungovat. Věřím, že na Vaší domácí instalaci R-ka už nebude tento úkrok stranou potřeba.

Úloha 1: Hustoty a distribuční funkce. R má zabudované funkce pro výpočet hustot, distribučních funkcí a kvantilových funkcí pro řadu běžných rozdělení. Taktéž umí generovat náhodné výběry z těchto rozdělení.

Například pro exponenciální rozdělení  $\text{Exp}(\lambda)$ :

dexp(x,lambda) počítá hustotu v bodě x nebo ve vektoru bodů x,

$$
f(x) = \lambda \exp\{-\lambda x\} \, \mathbb{I}\{x > 0\}
$$

pexp(x,lambda) počítá distribuční funkci v bodě x nebo ve vektoru bodů x, rexp(n,lambda) generuje náhodný výběr o rozsahu  $n$ , qexp(p,lambda) počítá hodnotu kvantilové funkce v bodě p

(a) Nakreslete hustotu rozdělení Exp(4).

- (b) Nakreslete graf distribuční funkce Exp(4).
- (c) Vygenerujte náhodný výběr o délce 25 pozorování z Exp(4).
	- Nakreslete si histogram tohoto výběru a porovnejte s hustotou z bodu a).
	- Spočtěte průměr z tohoto výběru a porovnejte jej se střední hodnotou rozdělení Exp(4). Čemu je rovna střední hodnota rozdělení Exp(λ)?
- (d) Zopakujte tento postup pro další rozdělení:  $N(0,1)$ ,  $N(-2,4)$ ,  $\Gamma(2,0.5)$ ,  $\Gamma(0,5,0.1)$ ,  $C(0,1)$ . Hus-

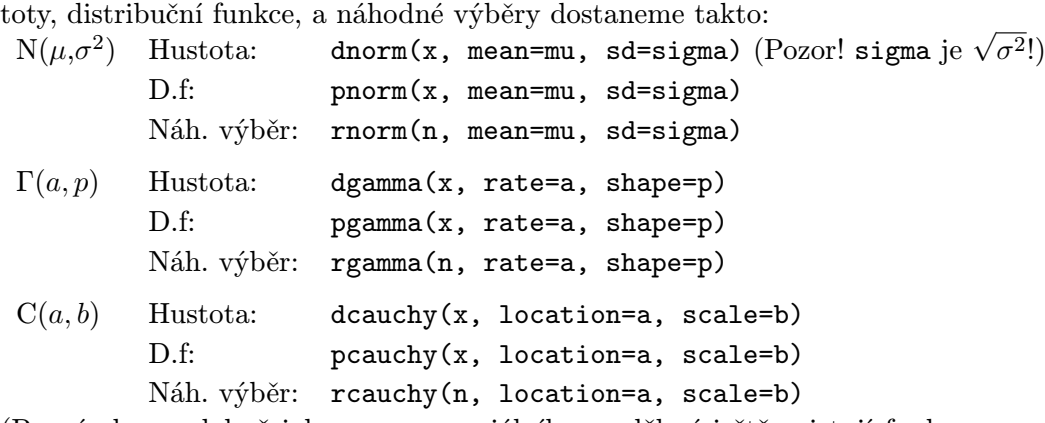

(Poznámka: podobně jako u exponenciálního rozdělení ještě existují funkce qnorm, qgamma, atd, které počítají kvantily.)

- (e) Cauchyho rozdělení je známé pro svoje "těžké chvosty". Poznali byste od oka výběr z Cauchyho rozdělení od výběru z normálního rozdělení? Jak?
- (f) Porovnejte do jednoho obrázku hustoty normálního  $N(0, 1)$  a Cauchyho  $C(0, 1)$  rozdělení.
- (g) Nakreslete si stejným způsobem obrázek porovnávající hustotu exponenciálního rozdělení se střední hodnotou 2, gama rozdělení se střední hodnotou 2 a parametrem  $p = 0.5$  a gama rozdělení se střední hodnotou 2 a parametrem  $p = 2$ .

(Poznámka: Zvolte vhodně rozsah bodů x, v nichž se hustoty počítají a kreslí.)

Normálního rozdělení

$$
f(x) = {1 \over \sqrt{2 \pi \sigma^2}} \exp{\frac{(x-\mu)^2}{2\sigma^2}}
$$
,  $EX = \mu$ ,  $Var X = \sigma^2$ .

Cauchyho rozdělení

$$
f(x) = \frac{1}{\pi(1+x^2)}, \quad \text{E}X \text{ neexistuje.}
$$

Gamma rozdělení  $\Gamma(a, p)$ 

$$
f(x) = \frac{a^p}{\Gamma(p)} x^{p-1} \exp\{-a \, x\} \, \mathbb{I}\{x > 0\}, \quad \mathsf{E}X = \frac{p}{a}, \quad \text{Var}\, X = \frac{p}{a^2}.
$$

Úloha 2: Průměry ze vzrůstajícího počtu pozorování. Nyní budeme sledovat, jak se mění vlastnosti průměru v závislosti na počtu pozorování. Vzpomeňte si, co víte z přednášky o asymptotických vlastnostech  $\bar{X}_n$ .

Uvažujme gama rozdělení Γ(0.5,2).

- (a) Nejdříve pro představu nakreslete hustotu tohoto rozdělení.
- (b) Nagenerujte 50 výběrů z tohoto rozdělení, každý o velikosti  $n = 25$  pozorování.
	- Spočtěte průměry ve všech těchto výběrech a vypište je. Jaká je střední hodnota  $\Gamma(0.5,2)$ ?
	- Spočtěte odhad rozptylu průměrů. Jaký je skutečný rozptyl průměrů z 25 pozorování s rozdělením Γ(0.5,2)? (Víte z teorie.)

• Nakreslete histogram průměrů. Jaké přesné rozdělení má $n\cdot \bar{X}_n?$ 

- (c) Zopakujte bod b) pro rozsahy výběrů  $n = 250$  a  $n = 2500$ , případně i vyšší hodnoty, z téhož rozdělení. (Poznámka: Volte vždy stejný rozsah na ose x.) Jak se chovají průměry při rostoucím počtu pozorování? Která věta teoreticky zdůvodňuje výsledky, které vidíte?
- (d) Vzpomeňte si na předpoklady této věty. Vyberte si rozdělení, které je nesplňuje, a ukažte, co se děje v takovém případě.

Úloha 3: Průměry ze vzrůstajícího počtu pozorování II.  $\,$  C $\,$ chování průměru  $\,\bar{X}_n\,$  při  $n \to \infty$  toho víme z teorie ještě více. Uvažujme opět např. gama rozdělení  $\Gamma(0.5,2)$ .

(a) Podobně jako v předchozí úloze nagenerujte 50 výběrů z tohoto rozdělení, o velikosti  $n = 25$ a spočtěte průměry v těchto výběrech. Nakreslete si histogram veličiny  $Z_n$ , kde

$$
Z_n = \sqrt{n} \; \frac{\bar{X}_n - \mu}{\sigma},
$$

kde  $\mu$  a  $\sigma^2$  jsou střední hodnota a rozptyl rozdělení  $\Gamma(0.5,2)$ .

- (b) Zopakujte totéž pro  $n = 250$ ,  $n = 2500$ . Co soudíte o asymptotickém rozdělení veličiny  $Z_n$ při  $n \to \infty$ ? Která věta tyto závěry teoreticky zdůvodňuje?
- (c) Zamyslete se, jaké jsou předpoklady této věty, a najděte rozdělení, které je nesplňuje.

## Další (nepovinné) úkoly.

- (a) Nakreslete si do jednoho obrázku hustoty exponenciálního rozdělení s parametry  $\lambda = 4, 2, 1$ a 1/2. Interpretujte, co se "děje" s hustotou, jestliže hodnota  $\lambda$  klesá, resp. roste.
- (b) V úkolu 2 a 3 jsme ukazovali platnost dvou důležitých vět na gama rozdělení. Proveďte totéž pro exponenciální rozdělení s parametrem  $\lambda = 5$ .
- (c) Spočtěte (teoreticky) medián exponenciálního rozdělení  $Exp(\lambda)$ . Pro hodnotu  $\lambda = 4$  spočtěte tuto hodnotu také pomocí R a porovnejte.
- (d) Pro výběr z  $\text{Exp}(\lambda)$  z úkolu 1 porovnejte teoretickou a empirickou distribuční funkci v jednom obrázku. Proveďte pro zvyšující se rozsahy výběru. Co vidíte?